# **Table of Contents**

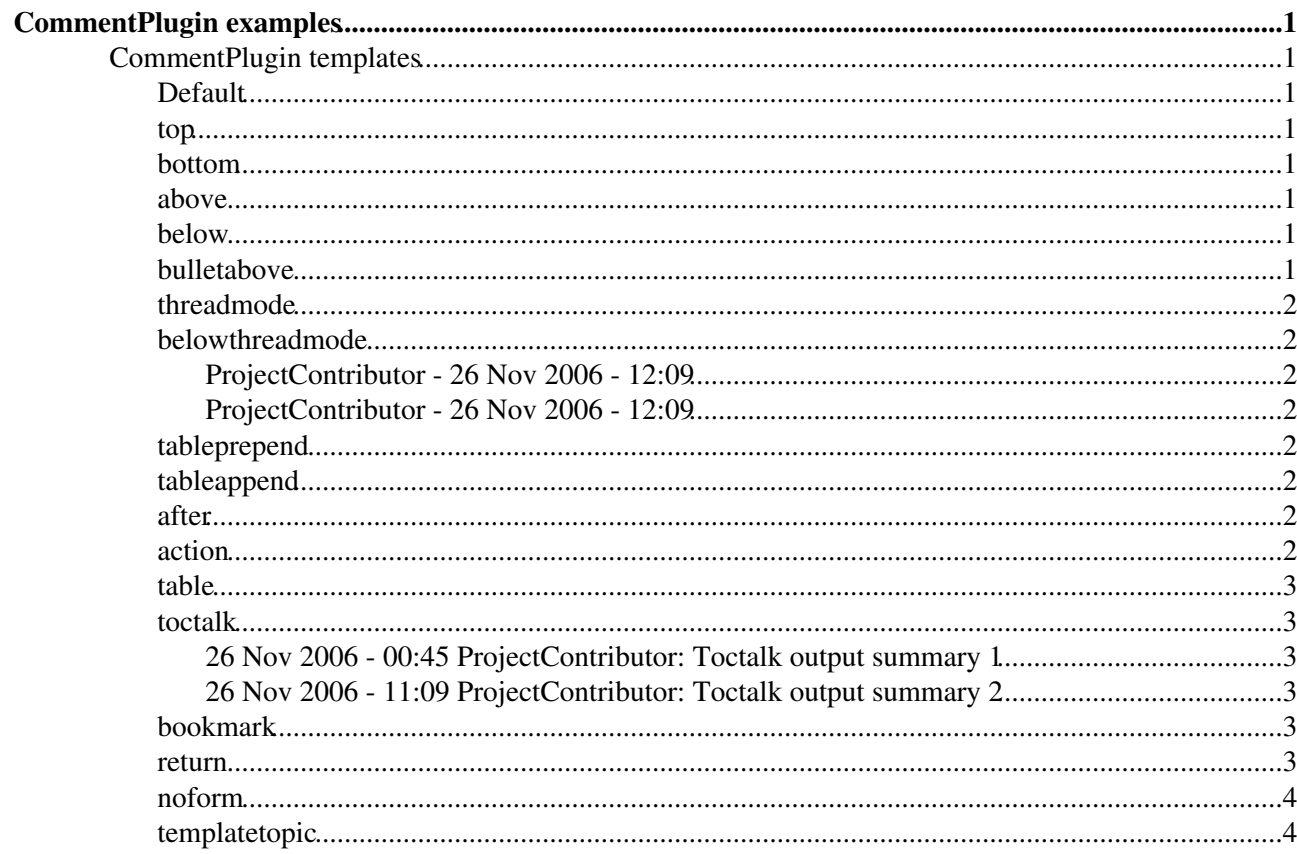

# <span id="page-1-0"></span>**[CommentPlugin](https://wiki.iac.ethz.ch/System/CommentPlugin) examples**

# <span id="page-1-1"></span>**CommentPlugin templates**

# <span id="page-1-2"></span>**Default**

Default comment output 1

- -- [ProjectContributor](https://wiki.iac.ethz.ch/Main/ProjectContributor)  26 Nov 2006
- Default comment output 2
- -- [ProjectContributor](https://wiki.iac.ethz.ch/Main/ProjectContributor)  26 Nov 2006

#### <span id="page-1-3"></span>**top**

# <span id="page-1-4"></span>**bottom**

# <span id="page-1-5"></span>**above**

Above comment output 1

-- [ProjectContributor](https://wiki.iac.ethz.ch/Main/ProjectContributor) - 26 Nov 2006

Above comment output 2

-- [ProjectContributor](https://wiki.iac.ethz.ch/Main/ProjectContributor) - 26 Nov 2006

# <span id="page-1-6"></span>**below**

- Below comment output 2 -- [ProjectContributor](https://wiki.iac.ethz.ch/Main/ProjectContributor)  26 Nov 2006
- Below comment output 1 -- [ProjectContributor](https://wiki.iac.ethz.ch/Main/ProjectContributor)  26 Nov 2006

# <span id="page-1-7"></span>**bulletabove**

Example with inputsize="20":

- Bullet above comment output 1
- Bullet above comment output 2

# <span id="page-2-0"></span>**threadmode**

Threadmode comment output 1

-- [ProjectContributor](https://wiki.iac.ethz.ch/Main/ProjectContributor) - 26 Nov 2006

Threadmode comment output 2

-- [ProjectContributor](https://wiki.iac.ethz.ch/Main/ProjectContributor) - 26 Nov 2006

# <span id="page-2-1"></span>**belowthreadmode**

#### <span id="page-2-2"></span>**[ProjectContributor](https://wiki.iac.ethz.ch/Main/ProjectContributor) - 26 Nov 2006 - 12:09**

Belowthreadmode comment output 2

#### <span id="page-2-3"></span>**[ProjectContributor](https://wiki.iac.ethz.ch/Main/ProjectContributor) - 26 Nov 2006 - 12:09**

Belowthreadmode comment output 1

# <span id="page-2-4"></span>**tableprepend**

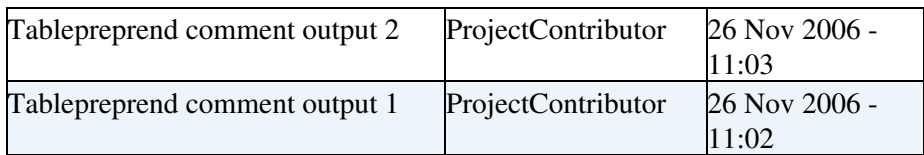

#### <span id="page-2-5"></span>**tableappend**

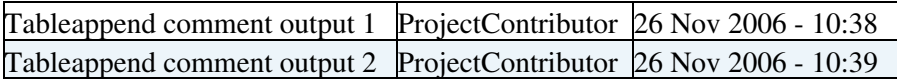

#### <span id="page-2-6"></span>**after**

- After comment output 1 -- [ProjectContributor](https://wiki.iac.ethz.ch/Main/ProjectContributor) 26 Nov 2006
- After comment output 2 -- [ProjectContributor](https://wiki.iac.ethz.ch/Main/ProjectContributor) 26 Nov 2006

#### <span id="page-2-7"></span>**action**

(requires [Foswiki:Extensions/ActionTrackerPlugin\)](http://foswiki.org/Extensions/ActionTrackerPlugin)

```
%ACTION{ due="1-Dec-2007" creator="Main.ProjectContributor" uid="000001" state="open"
created="26-Nov-2006" who="Main.ProjectContributor" }% <<EOF Action comment output 1 - Created by
ProjectContributor, 26 Nov 2006 - 10:58 EOF %ACTION{ due="1-Jan-2008"
```
#### threadmode 2

creator="Main.ProjectContributor" uid="000003" state="open" created="26-Nov-2006" who="Main.ProjectContributor" }% <<EOF Action comment output 2 - Created by [ProjectContributor,](https://wiki.iac.ethz.ch/Main/ProjectContributor) 26 Nov 2006 - 10:58 EOF

Action for Due date Comment

# <span id="page-3-0"></span>**table**

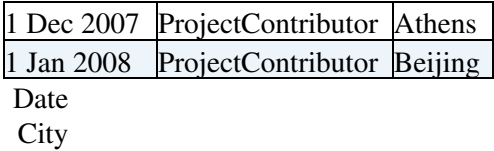

#### <span id="page-3-1"></span>**toctalk**

#### <span id="page-3-2"></span>**26 Nov 2006 - 00:45 [ProjectContributor](https://wiki.iac.ethz.ch/Main/ProjectContributor): Toctalk output summary 1**

Toctalk output message 1

#### <span id="page-3-3"></span>**26 Nov 2006 - 11:09 [ProjectContributor](https://wiki.iac.ethz.ch/Main/ProjectContributor): Toctalk output summary 2**

Toctalk output message 2

Summary Message

#### <span id="page-3-4"></span>**bookmark**

- [Bookmark output link label](http://foswiki.org)
- [Foswiki](http://foswiki.org)  Bookmark output comment

Url Link label Comment

#### <span id="page-3-5"></span>**return**

Post to a different topic and return to here. In this example comments are written to [Sandbox.CommentPluginExampleComments](https://wiki.iac.ethz.ch/Sandbox/CommentPluginExampleComments).

#### *Comments:*

No permission to view [Sandbox.CommentPluginExampleComments](https://wiki.iac.ethz.ch/Sandbox/CommentPluginExampleComments)

#### <span id="page-4-0"></span>**noform**

Example of a custom form to save a comment to a new topic. When the topic is created the parent will be our Sandbox [example topic](https://wiki.iac.ethz.ch/Sandbox/CommentPluginExampleComments).

**New topic name:** Enter a WikiWord topic name **Topic text:**

#### <span id="page-4-1"></span>**templatetopic**

Example of a form definition in a topic. The comment template is located in [CommentPluginTemplateExample.](https://wiki.iac.ethz.ch/Sandbox/CommentPluginTemplateExample)

[ProjectContributor](https://wiki.iac.ethz.ch/Main/ProjectContributor) - 08 Apr 2007:

templatetopic example comment output 1

- Bottom comment output 1 -- [ProjectContributor](https://wiki.iac.ethz.ch/Main/ProjectContributor) 26 Nov 2006
- Bottom comment output 2 -- [ProjectContributor](https://wiki.iac.ethz.ch/Main/ProjectContributor) 26 Nov 2006

[Edit](https://wiki.iac.ethz.ch/bin/edit/System/CommentPluginExamples?t=1714409419;nowysiwyg=1) | [Attach](https://wiki.iac.ethz.ch/bin/attach/System/CommentPluginExamples) | Print version | [History](https://wiki.iac.ethz.ch/bin/rdiff/System/CommentPluginExamples?type=history): %REVISIONS% | [Backlinks](https://wiki.iac.ethz.ch/bin/oops/System/CommentPluginExamples?template=backlinksweb) | Raw View | [More topic actions](https://wiki.iac.ethz.ch/bin/oops/System/CommentPluginExamples?template=oopsmore¶m1=%MAXREV%¶m2=%CURRREV%) Topic revision: r1 - 08 Apr 2007 - 11:40:10 - [ProjectContributor](https://wiki.iac.ethz.ch/Main/ProjectContributor)

- $\bullet$  [System](https://wiki.iac.ethz.ch/System/WebHome)
- [Log In](https://wiki.iac.ethz.ch/bin/logon/System/CommentPluginExamples)
- **Toolbox**
- $\bullet$  [Users](https://wiki.iac.ethz.ch/Main/WikiUsers)
- [Groups](https://wiki.iac.ethz.ch/Main/WikiGroups)
- $\bullet$  [Index](https://wiki.iac.ethz.ch/System/WebTopicList)
- $\bullet$  [Search](https://wiki.iac.ethz.ch/System/WebSearch)
- $\bullet$   $\blacksquare$  [Changes](https://wiki.iac.ethz.ch/System/WebChanges)
- $\bullet$  Motifications
- **D** [RSS Feed](https://wiki.iac.ethz.ch/System/WebRss)
- $\overline{\mathbb{Z}}$  [Statistics](https://wiki.iac.ethz.ch/System/WebStatistics)
- $\bullet$  [Preferences](https://wiki.iac.ethz.ch/System/WebPreferences)
- **User Reference**
- [BeginnersStartHere](https://wiki.iac.ethz.ch/System/BeginnersStartHere)
- [TextFormattingRules](https://wiki.iac.ethz.ch/System/TextFormattingRules)
- [Macros](https://wiki.iac.ethz.ch/System/Macros)
- [FormattedSearch](https://wiki.iac.ethz.ch/System/FormattedSearch)
- [QuerySearch](https://wiki.iac.ethz.ch/System/QuerySearch)
- [DocumentGraphics](https://wiki.iac.ethz.ch/System/DocumentGraphics)
- [SkinBrowser](https://wiki.iac.ethz.ch/System/SkinBrowser)
- [InstalledPlugins](https://wiki.iac.ethz.ch/System/InstalledPlugins)

#### • **Admin Maintenance**

- [Reference Manual](https://wiki.iac.ethz.ch/System/ReferenceManual)
- [AdminToolsCategory](https://wiki.iac.ethz.ch/System/AdminToolsCategory)
- [InterWikis](https://wiki.iac.ethz.ch/System/InterWikis)
- [ManagingWebs](https://wiki.iac.ethz.ch/System/ManagingWebs)
- [SiteTools](https://wiki.iac.ethz.ch/System/SiteTools)
- [DefaultPreferences](https://wiki.iac.ethz.ch/System/DefaultPreferences)
- [WebPreferences](https://wiki.iac.ethz.ch/System/WebPreferences)

#### • **Categories**

- [Admin Documentation](https://wiki.iac.ethz.ch/System/AdminDocumentationCategory)
- [Admin Tools](https://wiki.iac.ethz.ch/System/AdminToolsCategory)
- [Developer Doc](https://wiki.iac.ethz.ch/System/DeveloperDocumentationCategory)
- [User Documentation](https://wiki.iac.ethz.ch/System/UserDocumentationCategory)
- [User Tools](https://wiki.iac.ethz.ch/System/UserToolsCategory)

#### • **Webs**

- [Public](https://wiki.iac.ethz.ch/Public/WebHome)
- $\bullet$   $\Box$  [System](https://wiki.iac.ethz.ch/System/WebHome)

•

•

**EV FOSWIKI** Copyright © by the contributing authors. All material on this site is the property of the contributing authors.

Ideas, requests, problems regarding Wiki? [Send feedback](mailto:urs.beyerle@env.ethz.ch?subject=Wiki %20Feedback%20on%20System.CommentPluginExamples)